## Muse Logs Location

This is only applicable for Linux based systems, the Windows based units have a completely different directory structure.

## Logs produced by the running config

```
/opt/envivio/data/muse/download/
The 'trace-*' files are normally the ones that support will ask for.
```

## **Other System Logs**

/opt/envivio/data/muse/logs/

From: http://cameraangle.co.uk/ - WalkerWiki - wiki.alanwalker.uk

Permanent link: http://cameraangle.co.uk/doku.php?id=wiki:muse\_logs\_location&rev=1471365094

Last update: 2023/03/09 22:35

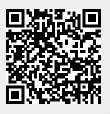